### CS61A Lecture 20

2011-07-25 Colleen Lewis

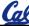

## Goals for the day

- Introduction to some technical details about the internet
  - IP Addresses
  - Sockets
  - 3-way handshake
- Callbacks call this function when **X** happens
- · More practice with BIG programss

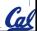

http://www.youtube.com/watch?v=q v0XCaUkfNk

### **Internet Basics Videos**

http://www.youtube.com/watch?v=7 \_LPdttKXPc

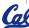

# Clicker poll ©

When you send information through the internet, the information is broken up into multiple:

- A) Packages
- B) Packets
- C) Pairs
- D) Lists
- E) Other

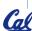

# Clicker poll <sup>©</sup>

These direct your packets within the internet to help them find their way?

- A) ISPs
- B) Routers
- C) Servers
- D) Wires
- E) More than one of the above

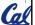

# Clicker poll ©

Webpages ARE:

- A) Files on routers
- B) Files on servers
- C) Files on public computers
- D) Servers
- E) Routers

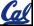

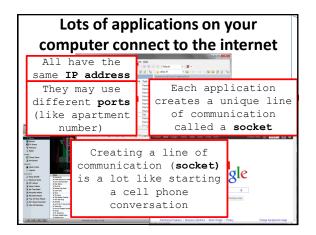

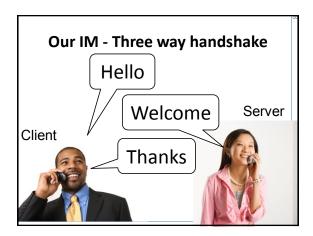

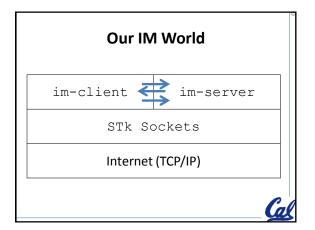

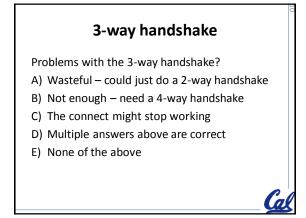

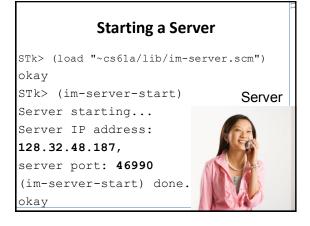

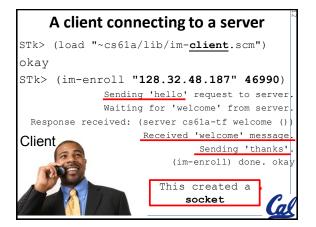

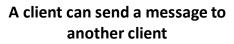

STk> (im 'cs61a-tf "hi - how are you?") okay

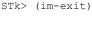

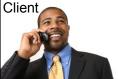

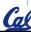

## What do you need to know?

- What is a socket?
  - An established line of communication
- What is a 3-way handshake?
  - Sequence of messages to set-up a socket
- Why do we need a 3-way handshake?
  - To ensure the communication line is bi-directional
- How do you run the code?

| Server            | Client                  |      |
|-------------------|-------------------------|------|
| (im-server-start) | (im-enroll "123.4.56.8" | 333) |
|                   | (im 'name "my message") |      |
| (im-server-close) | (im-exit)               | Cal  |

### 

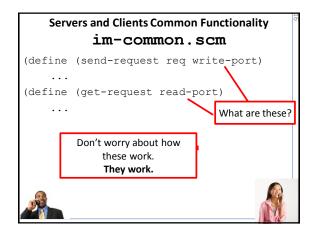

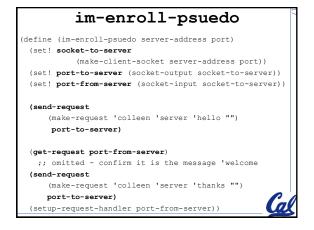

```
im-enroll

(define (im-enroll server-address port)
(set! socket-to-server ...
(set! port-to-server ...
(set! port-from-server ...

Based upon the code from the previous slide, the 3 variables that were set with set! must be:

A) Shared by the client and server

B) Defined in the client code

C) Defined in the server code

D) Neither – these must be NEW variable

E) Nothing can be inferred
```

# 

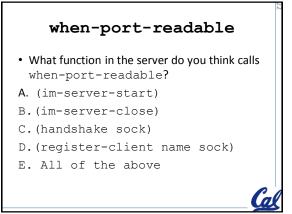

# Telling the hardware how to let you know there is a new request • (im-server-start) - Establishes client-request-handler to handle requests • (im-enroll "123.4.56.8" 333) - Initiates 3-way handshake - Establishes request-handler to handle requests These are called callbacks. Meaning - here's a function, call it when X happens

```
im

(define (im-psuedo who message)
  (send-request
    (make-request
    'colleen
    who
    'send-msg
    message)
    port-to-server))
```